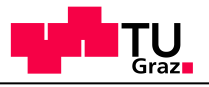

### See http://deadlockempire.github.io/#2-flags

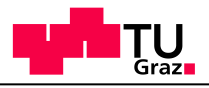

## Verification & Testing Dynamic Algorithms for Concurrency Problems

### Benedikt Maderbacher

Sources:

• Savage, Burrows, Nelson, Sobalvarro, Anderson, Eraser: A Dynamic Race Detector for Multithreaded Programs. ACM Transactions on Computer Systems 15, 1997

• Visser et al, Model Checking Programs, Model Checking Programs, Automated Software Engineering 10, 2003

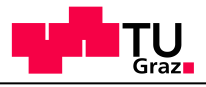

# Static & Dynamic

### **Static verification.** Consider program code, check for all possible executions

### **Dynamic verification:** Runtime verification of executions

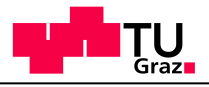

# Deadlocks & Race Conditions

**Deadlocks** show themselves when a program hangs **Race conditions** cause unexpected results

- Hard to find because they often occur only with a specific scheduling.
- Often not found during testing but as low-frequency (high-impact) bugs at client site. Hard to reproduce.
- **Today**: Algorithms that find these problems without looking at all schedulings.

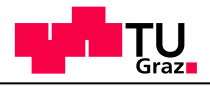

### Dynamic Tools for Concurrency Problems

*What we want:*

- *better than testing*
- *works for any program we can run!*
- *We can sacrifice precision: unnecessary warnings, undiscovered bugs are OK*

Subject: **dynamic methods** to find concurrency errors – deadlocks and race conditions

### **Dynamic methods:**

- Result depends on exact run (inputs and scheduling)
- Try to minimize dependence on scheduling

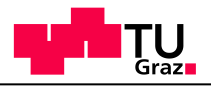

# Locking Example

```
int available = 0:
```
#### **thread 1:**

```
public synchronized int get() { 
   while (!available) { 
    try { wait(); }
     catch (InterruptedException e) { }
 } 
   available = false; 
   notifyAll(); 
   return contents; //still locked!
}
```
#### **thread 2:**

```
public synchronized void put(int value) { 
   while (available) { 
    try { wait(); }
     catch (InterruptedException e) { }
 } 
   contents = value; 
   available = true; 
   notifyAll(); 
}
```
…

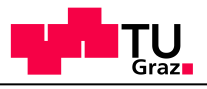

## Explicit Locks

ReentrantLock  $l = new ReentrantLock()$ ; l.lock();

```
l.unlock();
```
Note: synchronized locks are just locks on "this"

## **Deadlock**

A deadlock is a circular wait

For locks, this is called *lock reversal*:

- Thread 1 holds lock A, waits for B
- Thread 2 holds lock B, waits for A

or with three threads:

- Thread 1 holds lock A, waits for B
- Thread 2 holds lock B, waits for C
- Thread 3 holds lock C, waits for A

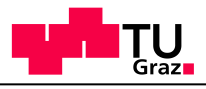

## Deadlock Example

```
ReentrantLock ALock = new ReentrantLock;
ReentrantLock BLock =
     new ReentrantLock;
```

```
class Alice{ 
   void hug(){
     ALock.lock();
       Block.lock();
          work…
       Block.unlock()
     ALock.unlock();
}}
```

```
class Bob{
   void hug(){
     BLock.lock();
       Alock.lock();
          work…
       Alock.unlock();
     BLock.unlock();
}}
```
Thread 1 calls Alice.hug() Thread 1 calls ALock.lock() [T1 holds AlLock] Thread 2 calls Bob.hug Thread 2 calls Block.lock(); [T1 holds AlLock, T2 holds BLock] Thread 1 calls Block.lock() [T1 holds ALock waits for BLock, T2 holds BLock] Thread 2 calls Alock.lock() [T1 holds ALock waits for BLock, T2 holds BLock, waits for ALock]

*(deadly embrace)*

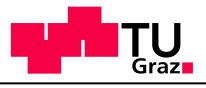

### Gate Locks

A **gate lock** prevents a deadlock by protecting the areas with lock reversal

```
ReentrantLock gateLock; 
class Alice{
  void hug(){
    gateLock.lock();
      ALock.lock();
         Block.lock();
         Block.unlock()
       ALock.unlock();
     gateLock.unlock();
}}
```

```
class Bob{ 
   void hug(){
     gateLock.lock();
       BLock.lock();
         Alock.lock();
         Alock.unlock()
       BLock.unlock();
     gateLock.unlock();
}}
```
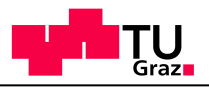

# Lock Tree Algorithm

Dynamic algorithm to find deadlocks

- **Lock reversal:** only for deadlocks with two threads
- **Dynamic:** may miss deadlocks (statements not executed at all or not in every possible order)
- **False warnings:** other mechanisms may prevent deadlock (e.g., shared variable)

In a tree, keep track the order in which locks are acquired and released; see if there are reversals

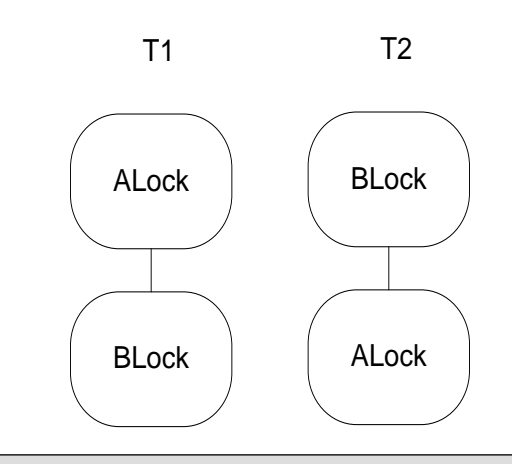

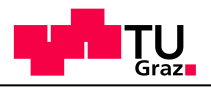

# Lock Tree Algorithm

Build trees during runtime

- each tree has a current node
- If lock acquired create new child and move to it
- If node released, move up one level

After termination, analyze trees. Possible deadlock if

- 1. T1 contains a node Li with ancestor Lj
- 2. T2 tree contains a node Lj with ancestor Li
- 3. There is no gate lock: node Lk which is an ancestor of Li in T1 and Lj in T2

### A gate lock is a lock that is

- 1. an ancestor of Li and Lj in T1 and
- 2. an ancestor of Li and Lj in T2

**Limitations** 

- Works for deadlocks involving two threads only
- Works only for properly nested locks

### Lock Tree

Thread 1:

Thread 2:

```
L1.lock();
   L3.lock();
    L2.lock();
     L2.unlock();
    L4.lock();
L4.unlock(); L1.unlock();
   L3.unlock()
L1.unlock();
L4.lock();
  L2.lock();
     L3.lock();
L3.unlock() L4.unlock();
   L2.unlock();
L4.unlock();
                  L1.lock();
                      L2.lock();
                        L3.lock();
                        L3.unlock();
                      L2.unlock
                  L4.lock();
                      L3.lock();
                        L2.lock();
                        L2.unlock();
                      L3.unlock();
```
Draw lock tree by executing T1 first and then T2

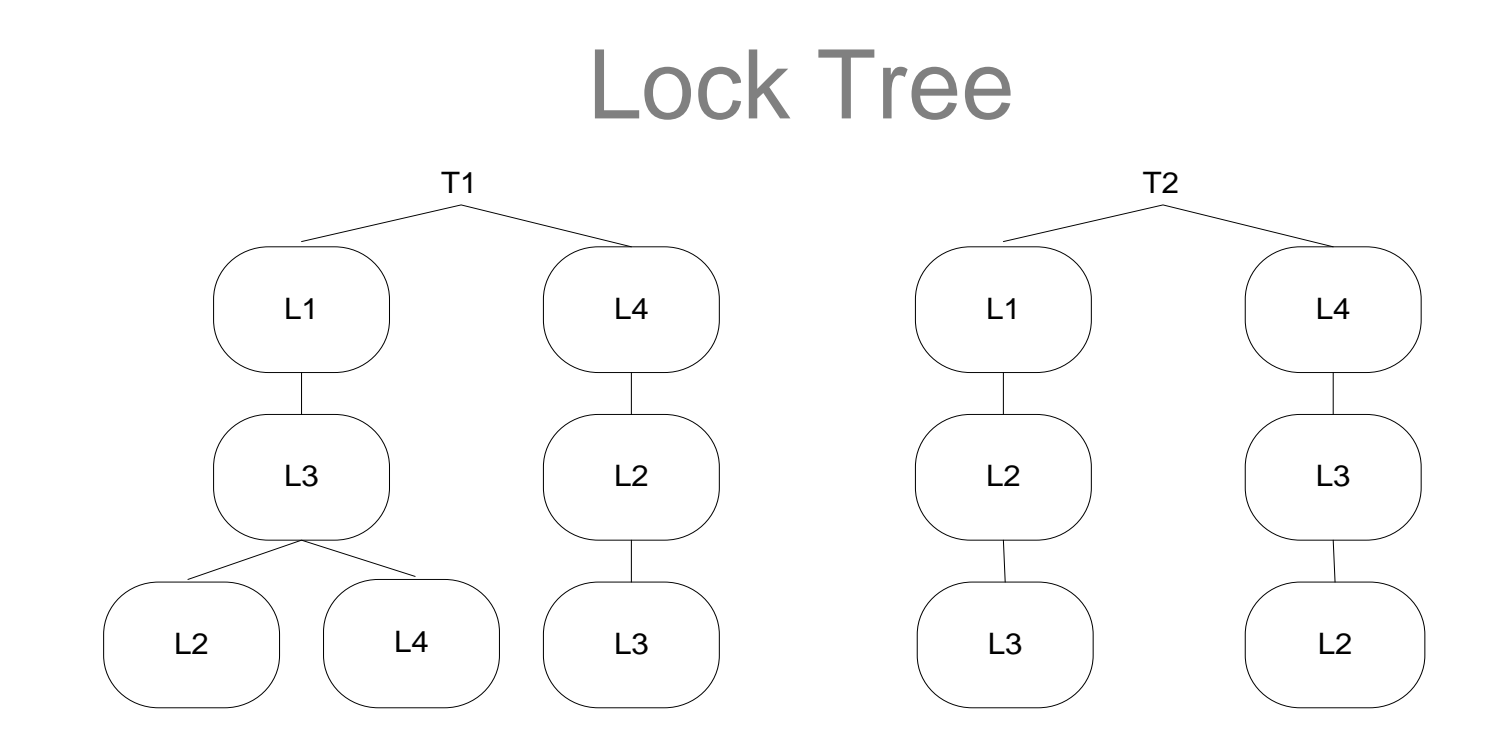

### *Where are the potential deadlocks?*

**Benedikt Maderbacher** 

**Benedict Made Transform Dynamic Algorithms for Concurrency** 

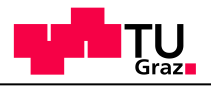

## **Deadlocks**

Potential deadlocks in the last example,

- L3L4 left versus L4L3 right is a problem
- L3L2 left versus L2L3 right is not: protected by L1
- L2L3 left versus L3L2 right is not: protected by L4

To get deadlock:

- 1. Execute T2, stop when L4 acquired,
- 2. Execute T1 until deadlock.

Note: executing T1 first then T2 will not give deadlock. *By executing one scheduling we found a problem in a different scheduling!*

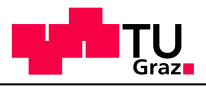

# **Limitations**

- 1. Dependence on execution: If suspicious code is never executed, we do not find deadlock
- 2. Deadlocks do not have to be due to locks
- 3. Deadlocks can be prevented without using locks

(trick for 2,3: build your own lock.)

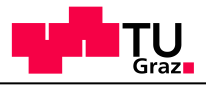

## Limitations: LockTree detects False Deadlock

```
class Lock{
```
Lock lock;

int  $a = 0$ ; // the gate lock

```
class Alice{
   ReentrantLock ALock = …;
   void hug(){
     synchronize(lock){
      while(a==0) lock.wait();
 }
     ALock.lock();
       Block.lock();
       Block.unlock();
     ALock.unlock();
    a = 0; synchronize(lock){
       lock.notifyAll();
 }
 }
}
```

```
class Bob{
   ReentrantLock Block = …;
   void hug(){
     synchronize(lock){
       while(a==1) lock.wait();
 }
     Block.lock();
       Alock.lock();
       Alock.unlock();
     Block.unlock();
    a = 1; synchronize(lock){
       lock.notifyAll()
 }
 }
```
}

**23**

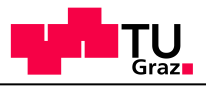

# Limitations: An undetected Deadlock

```
class Lock{}
Lock lock;
int a = 0, b = 0;
class Alice{
   void hug(){
     synchronize(lock){
      while(a == 0) lock.wait();
     }
    a = 0 :
    b = 1; synchronize(lock){
       lock.notifyAll;
 }
 }
}
```

```
class Bob{
   void hug(){
     synchronize(lock){
      while(b == 0) lock.wait();
 } 
    b = 0:
    a = 1;
     synchronize(lock){
       lock.notifyAll();
 }
 }
}
```
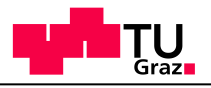

### Data Races

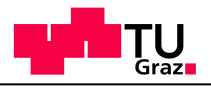

### Data Race

A **data race** exists when:

- 1. Two threads access variable concurrently
- 2. At least one access is write
- 3. Nothing prevents simultaneous access

Data Race  $\rightarrow$  result depends on the interleaving

Not *necessarily* bad

- Thermometer writes to int temp, GUI reads: no locks needed But be careful:
- Writes to ints are atomic, so this works
- if temp is a long or a structure, you need locking *How do you usually prevent race conditions?*

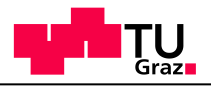

### Eraser

- Check locking behavior
- *For any shared data, is some lock always held on access?*
	- Sufficient to prevent deadlocks? Necessary?
- Dynamic algorithm
	- Computes locks held during one run
	- May not find all problems
	- May warn when no problem exists
	- What it finds depends on execution!

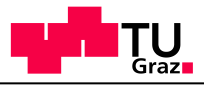

### Bank Account (Grandma's Disappearing Money)

```
class Acct{
   private long balance;
   private long acctNr;
   Acct(){
    \text{acctNr} = \text{Acct.getNewNr} ();
    balance = 0;
   }
   long getAcctNr(){
     return acctNr;
   }
                                          long getBalance(){
                                               return balance;
                                           }
                                          void deposit(long amount){
                                                long current;
                                               current = balance;
                                              current += amount;
                                               balance = current;
                                           }
                                          }
```
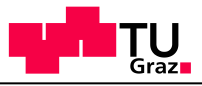

### Bank Account (Grandma's Disappearing Money)

```
class Acct{
   private long balance;
   private long acctNr;
   Acct(){
    \text{acctNr} = \text{Acct.getNewNr} ();
    balance = 0:
 }
   long getAcctNr(){
     return acctNr;
   }
long getBalance(){
     return balance;
 }
void deposit(long amount){
     long current;
    current = balance;
     current += amount;
     balance = current;
 }
}
                                                    class Acct{
                                                        Acct(){
                                                      }
                                                        }
                                                      }
                                                        }
                                                     }
```
 private long balance; private long acctNr;  $\text{acctNr}$  =  $\text{Acct.getNewNr}$  () ; balance  $= 0$ : long getAcctNr(){ return acctNr; long getBalance(){ return balance; void deposit(long amount){ long current;

```
current = balance;
 current += amount;
 balance = current;
```
**IAIK**

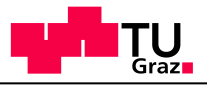

### Data Race

```
void deposit(long amount){
   long current;
   current = this.balance;
   current += depositAmount;
   this.balance = current;
}
```
Initial balance is 0, deposit 100 twice. Final balance: 100 instead of 200.

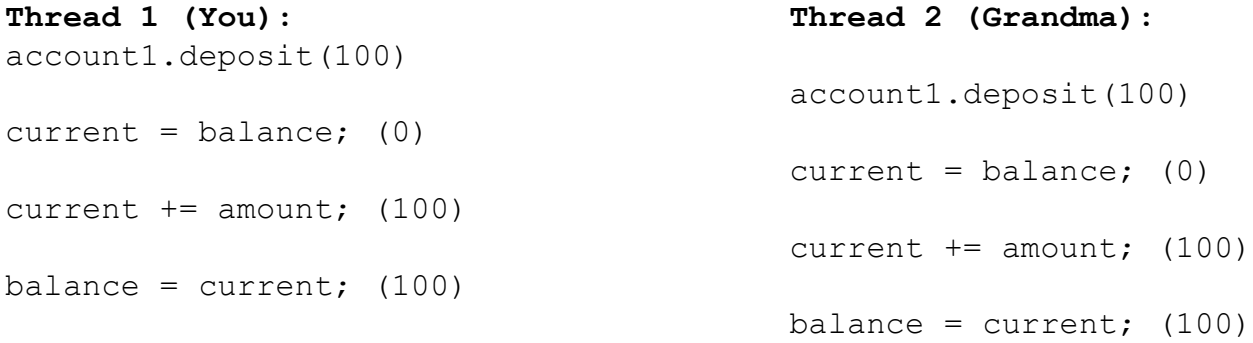

#### *Where did Grandma's money go??*

• Same problem occurs if you use balance +=amount.

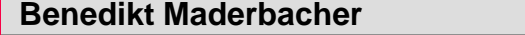

# Eraser – Simple Version

At any point in time, a thread *t* holds a set of locks: *locks(t)* Associate with each variable *v* a set of **lock candidates**, *C(v)*

```
For each variable v {
  C(v) = a11 locks;
}
// called when thread t reads variable v
read(t, v) {
  C(v) := C(v) \cap \text{locks}(t);
  if C(v) = \emptyset then issue warning;
}
// same for write(t,v)
```
Note: minimal dependence on order of scheduling!

Results only depends on execution paths taken (which may in turn depend on scheduler)

# Example

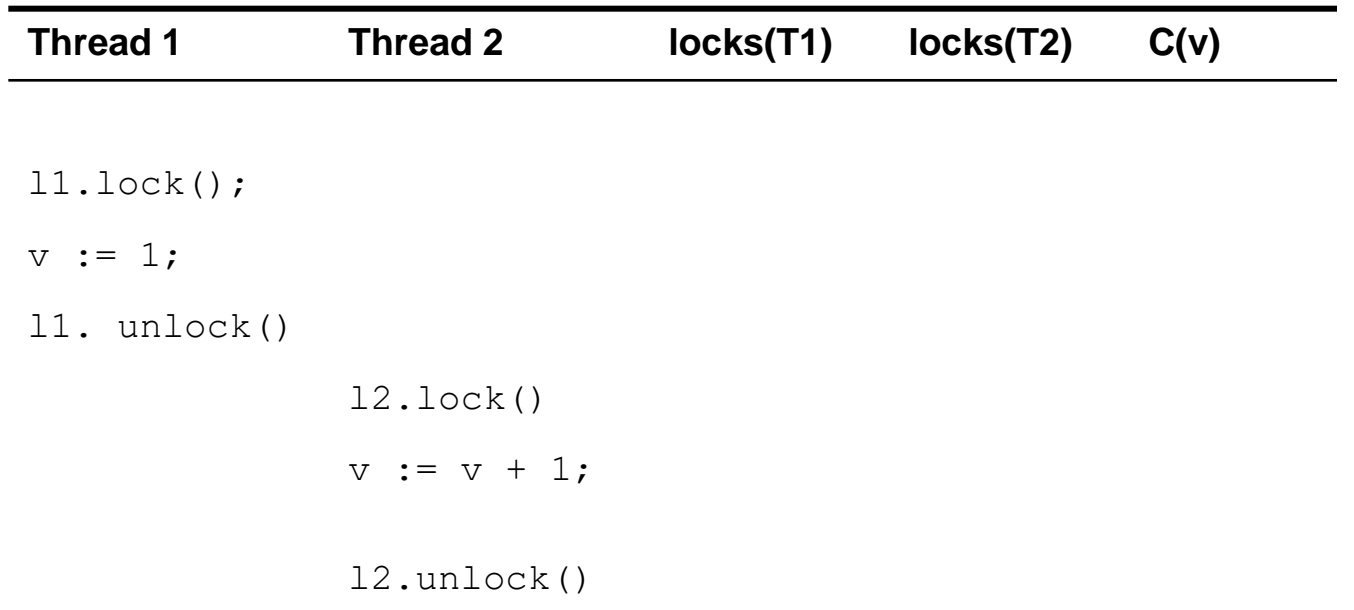

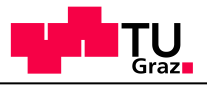

# Example

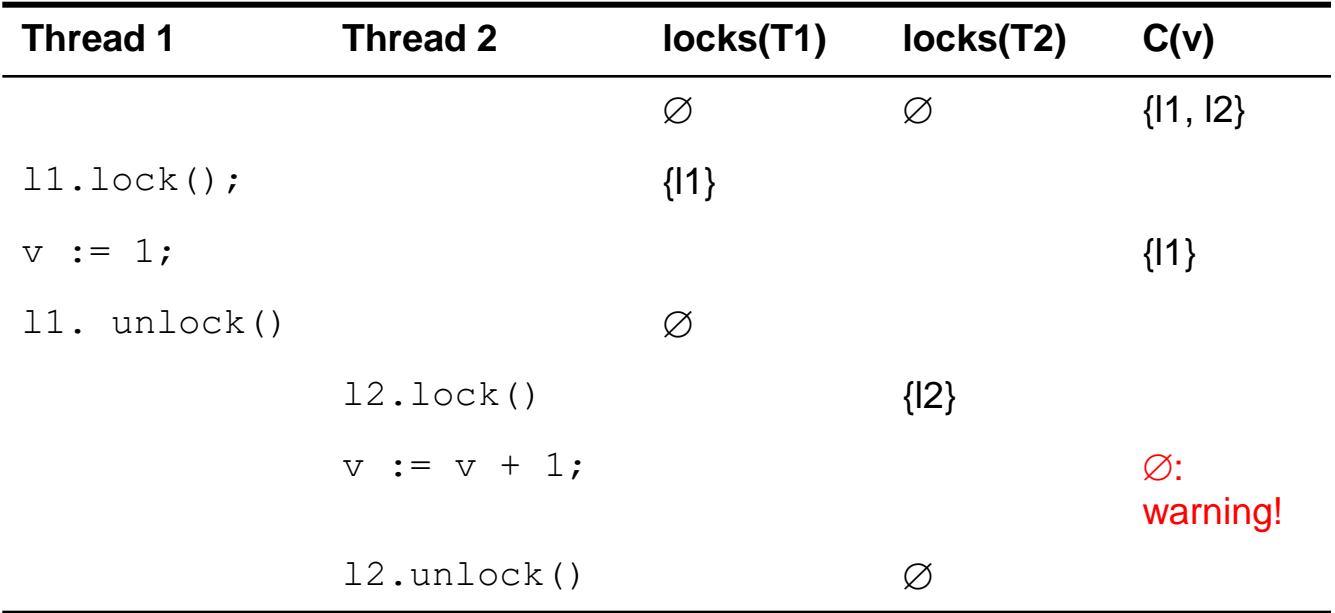

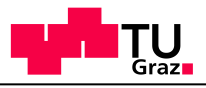

## Bank Account, 2

}

```
class Acct{
   private long balance;
   private long acctNr;
   private ReentrantLock l;
   Acct(){
    \text{acctNr} = \text{Acct.getNewNr}();
    balance = 0;
    l = new Lock();
   }
   long getAcctNr(){
     return acctNr;
   }
```

```
long getBalance(){
     long currentBalance;
```

```
 l.lock();
 currentBalance = balance;
 l.unlock();
 return currentBalace;
```

```
void deposit(long amount){
     long current;
```

```
 l.lock();
  current = balance;
   current += amount;
 balance = current; l.unlock();
 } }
```
### *Does this solve our problem?*

**Benedikt Maderbacher** 

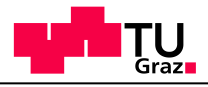

# Remaining Problems

Program is correct but Eraser doesn't understand:

- 1. Initialization not protected
	- But initialization is never simultaneous with anything else!
- 2. Account number not protected
- 3. Efficiency problem: Two reading threads reading have to wait for each other.
	- Exclude simultaneous read/writes, simultaneous reads are OK.

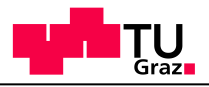

# Initialization & Read-Shared

**Virgin:** new data **Exclusive**: only one thread has access (initialization mode) **Shared**: read-only, after initialization finished **shared-modified**: at least one writer and one reader

Start computing lock sets when second thread accesses variable

Report warnings when moving to shared-modified & lock set empty

Side effect: increased dependency on scheduler. (When do we leave Exclusive?)

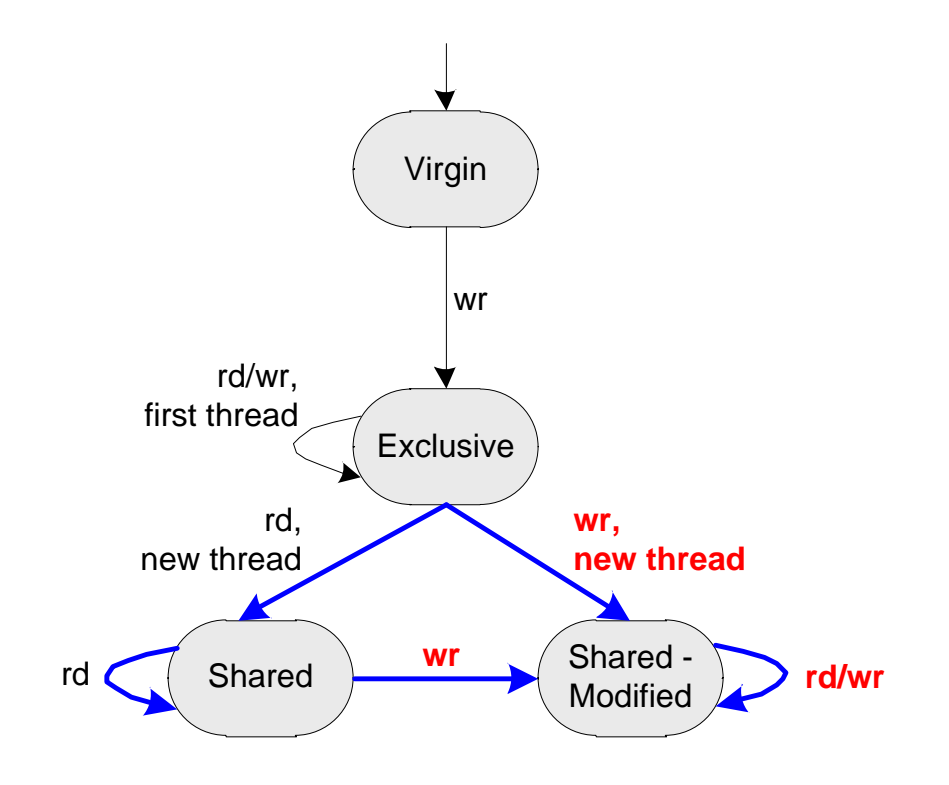

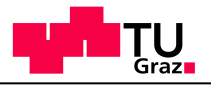

# Initialization & Read-Shared

**Virgin:** new data **Exclusive**: only one thread has access (initialization mode) **Shared**: read-only, after initialization finished **shared-modified**: at least one writer and one reader

Start computing lock sets when second thread accesses variable

Report warnings when moving to shared-modified & lock set empty

Side effect: increased dependency on scheduler. (When do we leave Exclusive?)

**37**

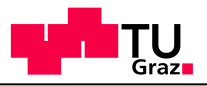

# Example

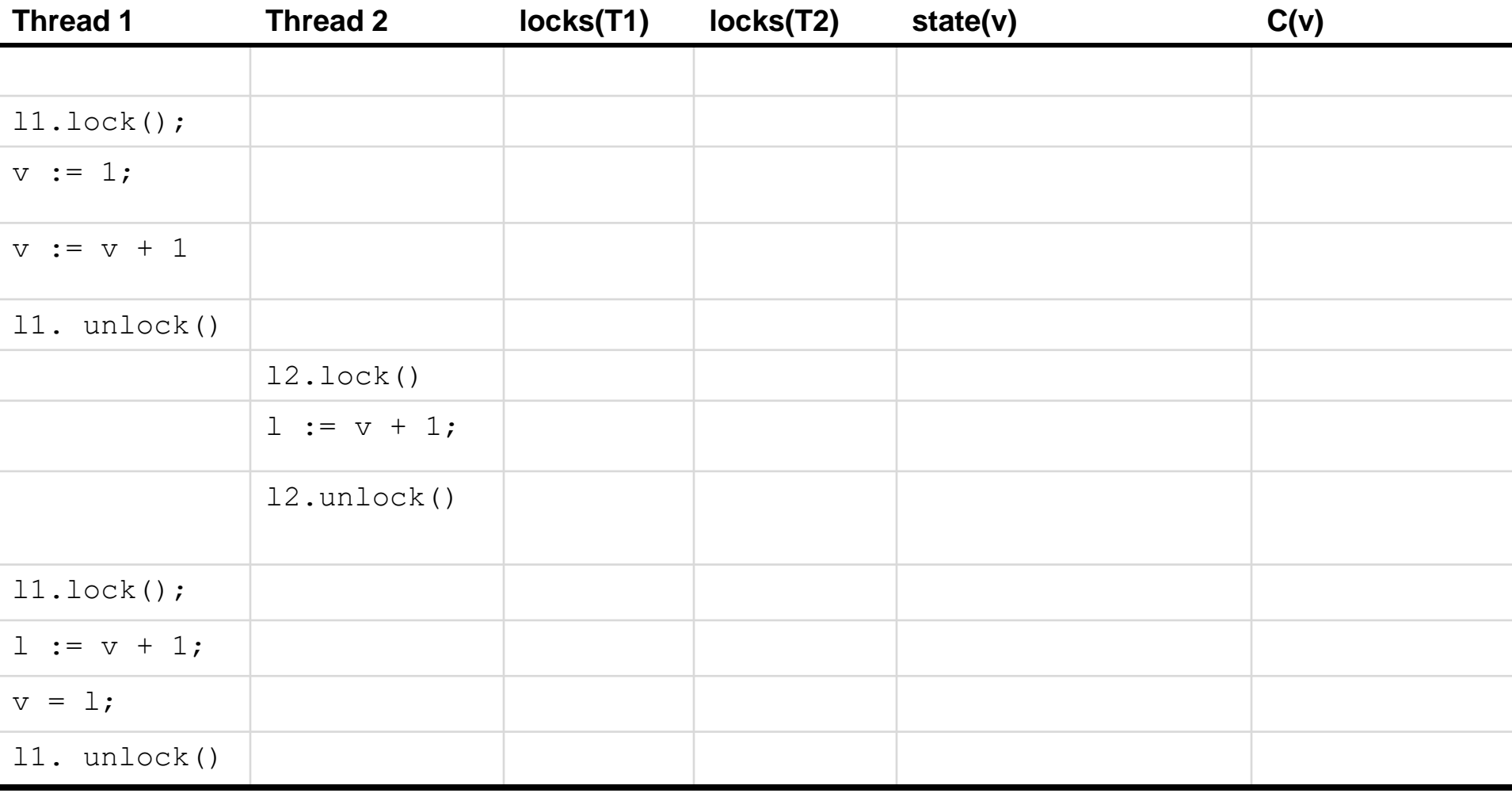

**Benedikt Maderbacher** 

**Benedict Made Transforms Dynamic Algorithms for Concurrency** 

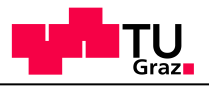

# Example

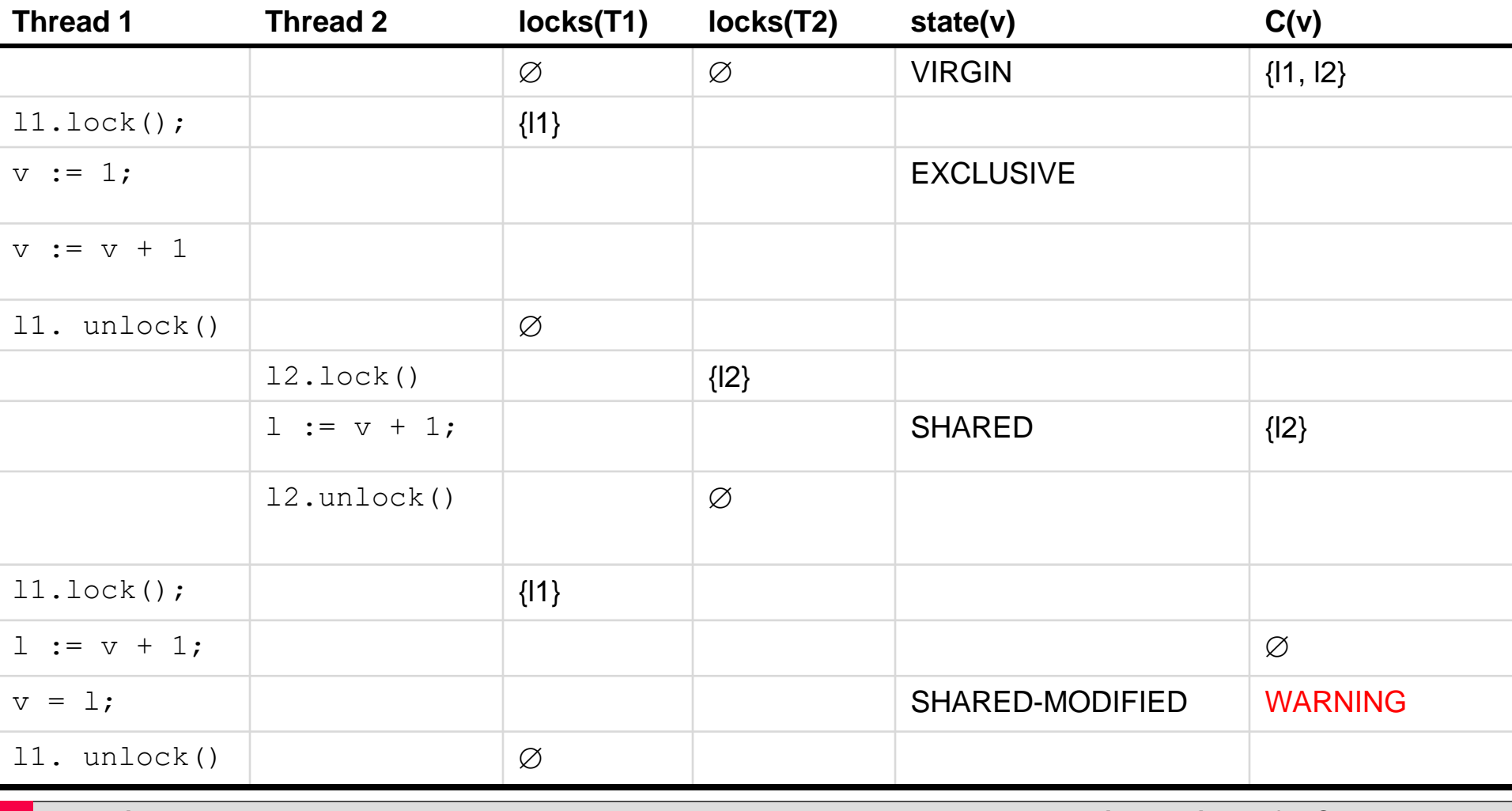

**Benedikt Maderbacher** 

**Benedict Made Transforms Dynamic Algorithms for Concurrency** 

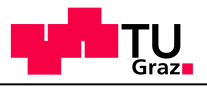

## Bank Account, 2

}

```
class Acct{
   private long balance;
   private long acctNr;
   private ReentrantLock l;
   Acct(){
    \text{acctNr} = \text{Acct.getNewNr}();
    balance = 0;
    l = new Lock();
   }
   long getAcctNr(){
     return acctNr;
   }
```

```
long getBalance(){
     long currentBalance;
```

```
 l.lock();
 currentBalance = balance;
 l.unlock();
 return currentBalace;
```

```
void deposit(long amount){
     long current;
```

```
 l.lock();
  current = balance;
   current += amount;
 balance = current; l.unlock();
 } }
```
### *Does this solve our problem?*

**Benedikt Maderbacher** 

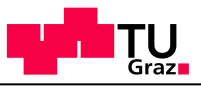

### Eraser, version II

```
//called when thread t reads var v
read(t,v){
   case state(v) of{
     VIRGIN: read before write!;
     EXCLUSIVE: 
      if( t != threadid(v) ){
        state(v) = SHAREN;locks(v) = locks(t); SHARED: 
      locks(v) = locks(v) \cap locks(t); SHARED-MODIFIED: 
      locks(v) = locks(v) \cap locks(t);if(locks(v) = \emptyset) emit warning;
   endcase
}
```
Per variable keep:

- state
- when exclusive: thread id
- when shared: lock set

```
//called when thread t writes var v
write(t, v) {
   case state(v) of{
     VIRGIN:
      state(v) = EXCLUSIVE;threadid(v) = t;
     EXCLUSIVE: 
      if(t != threadid(v)){
         state(v) = SHARED-MODIFIED;
         locks(v) = locks(t);if(locks(v) = \emptyset) emit warning;
 }
     SHARED: 
      state(v) = SHAREN-MODIFED;
      locks(v) = locks(v) \cap locks(t);if(locks(v) = \emptyset) emit warning;
     SHARED-MODIFIED: 
      locks(v) = locks(v) \cap locks(t);if(locks(v) = \emptyset) emit warning;
   endcase
}
```
**Benedikt Maderbacher** 

**Benedict Made Transform Dynamic Algorithms for Concurrency** 

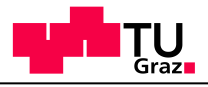

## Problem 2: Read/Write Locks

Let's solve problem 2: simultaneous reads should be allowed

Read-write locks allow for

- multiple simultaneous readers,
- a write is never simultaneous with another read or write.

Useful if you have many reads, regular writes. (Tricky to implement: prevention of starvation for writers)

```
Lock l = new ReentrantReadWriteLock();
// acquire/release l in read mode
l.readLock().lock();
l.readLock().unlock();
```

```
// acquire/release l in write mode
l.writeLock().lock();
l.writeLock().unlock();
```
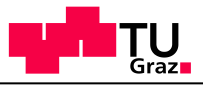

## Bank Account, 3

```
class Acct{
   private long balance;
   private long acctNr;
   private ReentrantReadWriteLock l;
   Acct(){
    \text{acctNr} = \text{Acct.getNewNr} ();
    balance = 0;
    l = new ReentrantReadWriteLock();
   }
   long getAcctNr(){
     return acctNr;
```

```
long getBalance(){
     long currentBalance;
```

```
 l.readLock().lock();
     currentBalance = balance;
     l.readLock().unlock();
     return currentBalace;
 }
```

```
void deposit(long amount){
     long current;
```

```
 l.writeLock().lock();
  current = balance;
   current += depositAmount;
  balance = current; l.writeLock().unlock();
 } }
```
}

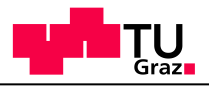

# Problem

Lockset does not work properly

Bank account is correct, but

- write lock is not always held and
- always holding read lock is not enough (a write with just a read lock would be a problem)

# Lockset for Read/Write Locks

Let *locks(t)* be the set of locks held by *t* Let *write locks(t)* be the set of write locks held by *t* 

```
For each variable v {
  C(v) = all locks;}
read(t,v){
  C(v) := C(v) \cap \text{locks}(t);
  if C(v) = \emptyset then issue warning;
}
wite(t, v) {
  C(v) := C(v) \cap write locks(t);
  if C(v) = \emptyset then issue warning;
}
```
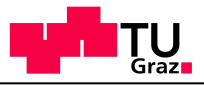

# Example

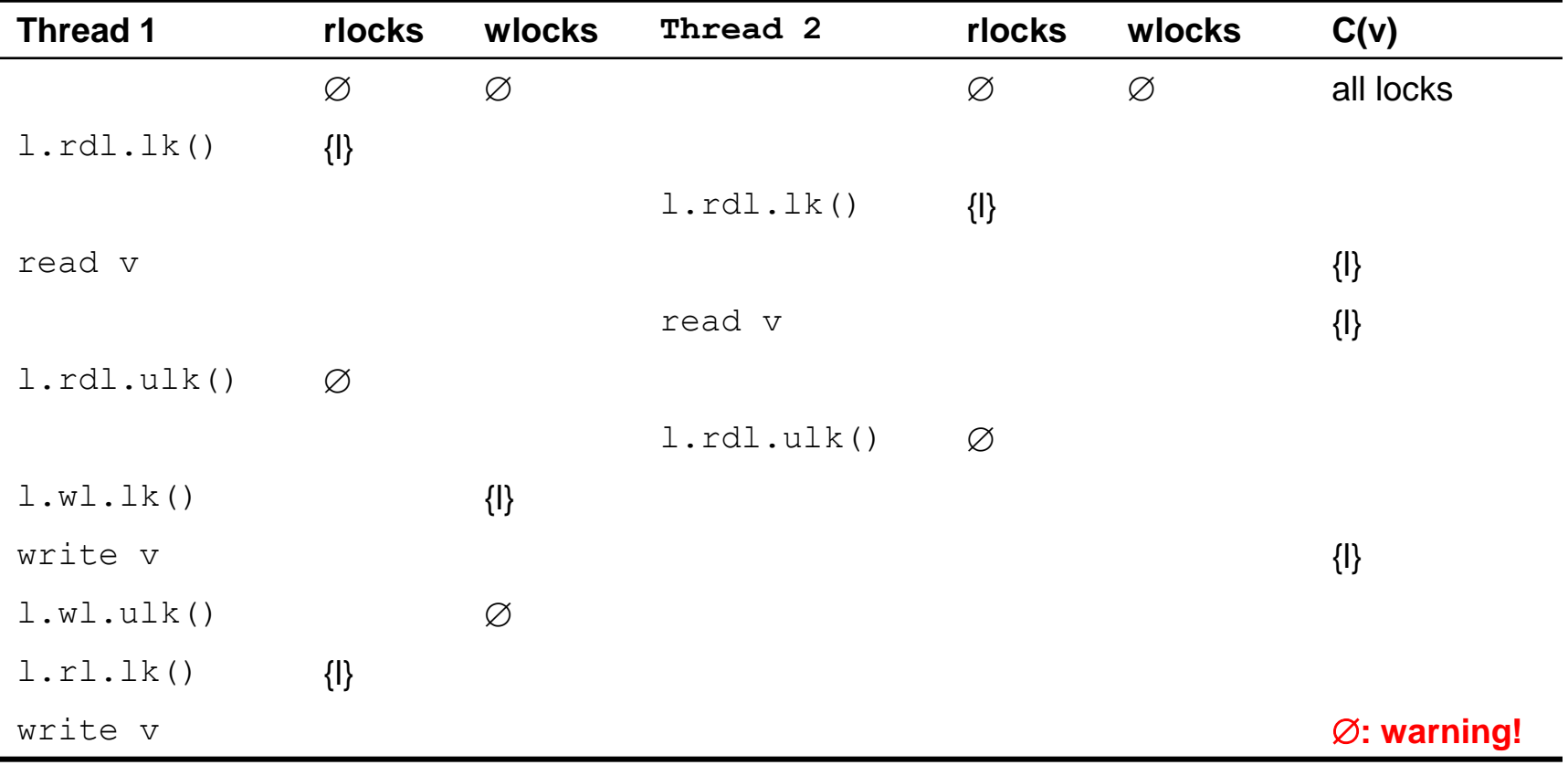

#### **Benedict Made Transforms Concurrency Dynamic Algorithms for Concurrency**

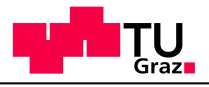

# Remaining False Alarms

- Memory reuse: a private memory manager may use a location for one purpose first, then for another purpose. Locks will be different
- Private locks.
- Benign races

### Solution: annotations

- EraserReuse()
- Eraser{Read/Write}{Lock/Unlock}()
- EraserIgnore{On/Off}()

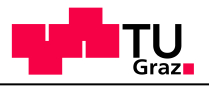

### **Conclusions**

Dynamic algorithms

- May give false alarms
- May not find all problems

Locktree finds possible deadlocks Eraser finds possible race conditions

Little dependence on scheduling: Can find bug in one scheduling by executing another one: *better than testing.*

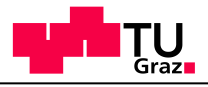

## Practical Course

### Calendar:

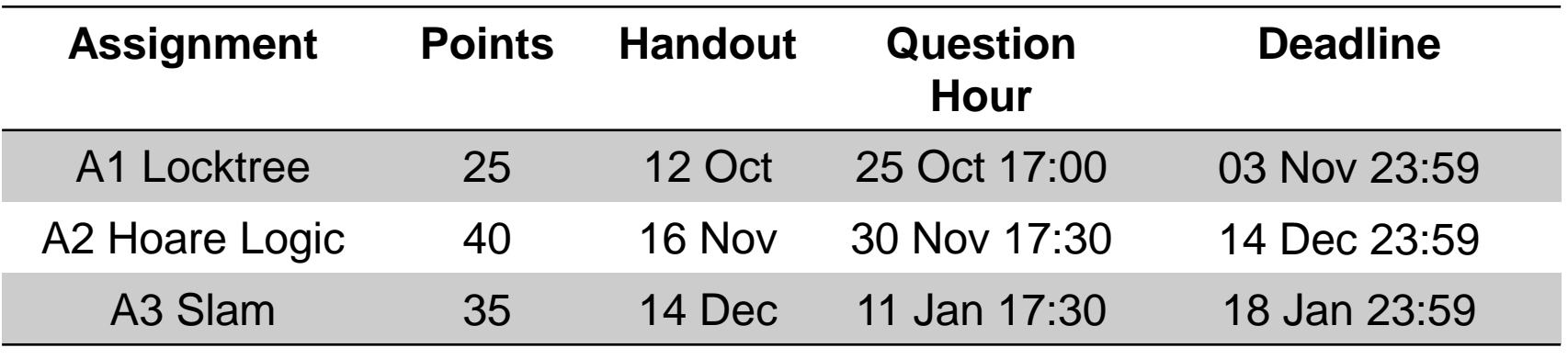

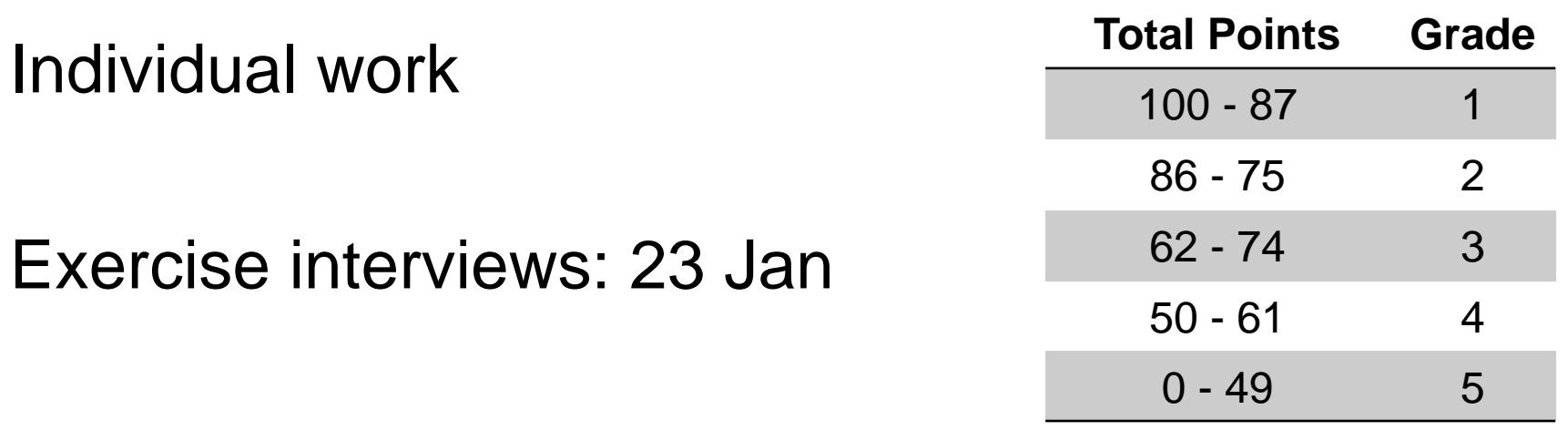

**Benedikt Maderbacher** 

**Benedict Made Transform Dynamic Algorithms for Concurrency** 

# Practical Course

Benedikt Maderbacher ([benedikt.maderbacher@iaik.tugraz.at](mailto:benedikt.maderbacher@iaik.tugraz.at)) Sebastian Puck ([sebastian.puck@student.tugraz.at](mailto:sebastian.puck@student.tugraz.at))

Discord: <https://discord.gg/7ScBn2u6>channel VT (activate with check mark)

### Upstream git repo:

<https://extgit.iaik.tugraz.at/scos/scos.teaching/scos.teaching.vt/vt2324/vt-sources>